**SECRETARIA GENERAL DE INSTITUCIONES PENITENCIARIAS**

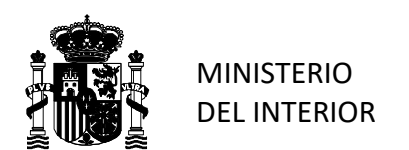

TRIBUNAL CUERPO AYUDANTES IIPP O.E.P. 2023

## **INSTRUCCIONES PARA EL ASPIRANTE**

**PROCESO SELECTIVO PARA INGRESO, POR EL SISTEMA GENERAL DE ACCESO LIBRE, EN EL CUERPO DE AYUDANTES DE INSTITUCIONES PENITENCIARIAS CONVOCADO POR RESOLUCIÓN DE 17 DE NOVIEMBRE DE 2023 DE LA SUBSECRETARÍA (BOE 22 DE NOVIEMBRE 2023).** 

La apertura de las facultades tendrá lugar a las 08:15 horas (7:15 horas en Canarias). El llamamiento de aspirantes, que será único para las dos partes del primer ejercicio, comenzará a las 9:00 horas (8:00 horas en Canarias) en la puerta de cada aula.

- **1.** No se publicarán listados de aspirantes en las puertas de las facultades. Por ello, **es responsabilidad del aspirante informarse del aula y facultad asignada que serán publicadas en la web del Ministerio del Interior www.interior.gob.es .**
- **2.** No debe portar bolsos, mochilas, maletas, etc. y en su mesa únicamente deberá depositar su documentación personal, bolígrafo (negro o azul) y una botella de agua pequeña.
- **3. No está permitido el uso de tapones para los oídos, ni aparatos tecnológicos (móvil, smartwatch, auriculares, etc.)**, que deberán desconectarse totalmente, estando terminantemente prohibido su uso durante el ejercicio. La detección de cualquier aparato no autorizado será motivo de **exclusión** del aspirante.
- **4.** La **primera parte** del ejercicio consistirá en contestar por escrito un cuestionario de **120 preguntas,** con cuatro respuestas múltiples, siendo una sola la correcta, teniendo todas ellas el mismo valor. Además, **hay 3 preguntas adicionales de reserva**, que serán valoradas en el caso de que se anule alguna de las 120 preguntas anteriores. Las contestaciones erróneas se penalizarán con un tercio del valor de una contestación. Las contestaciones en blanco no penalizan. La **duración** para realizar este ejercicio es de **una hora y cuarenta y cinco minutos.**
- **5.** Una vez finalizada esta primera parte y tras un receso de 30 minutos, **en la que deberá abandonar el aula obligatoriamente**, comenzará la **segunda parte** del ejercicio, una vez se le haya identificado de nuevo. Esta parte consistirá en contestar por escrito **8 supuestos prácticos** de **5 preguntas cada uno,** con cuatro respuestas múltiples, siendo una sola la correcta, teniendo todas ellas el mismo valor. Las contestaciones erróneas se penalizarán con un tercio del valor de una contestación. Las contestaciones en blanco no penalizan. La **duración** para realizar esta segunda parte del ejercicio es de **una hora y veinte minutos.**
- **6. En relación a la realización de estas dos partes del primer ejercicio, los aspirantes deberán seguir las siguientes instrucciones:** 
	- **A.** Hasta que no se le indique, **no comience a rellenar sus datos personales** en las hojas de respuestas correspondientes.
	- **B. Escriba con bolígrafo su D.N.I**. **SIN LETRA y marque con un X las casillas correspondientes a cada número del mismo.** Finalmente escriba sus apellidos, nombre y firme. Si se equivoca al rellenar sus datos personales deberá preguntar a un colaborador la forma de proceder.

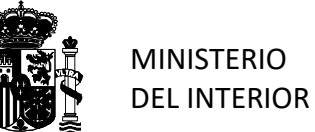

- TRIBUNAL CUERPO AYUDANTES IIPP O.E.P. 2023
- **C. Para cada pregunta hay cuatro casillas de respuestas, denominadas A- B- C- D, donde deberá señalar con una X la respuesta que considere correcta.** No puede utilizar ningún tipo de corrector ni realizar **marca alguna fuera del lugar señalado para las respuestas**; en caso contrario, el ejercicio podría ser anulado.

En el reverso de la hoja de respuestas se explican detalladamente las instrucciones para su cumplimentación.

- **D.** NO DOBLE NI ARRUGUE LA HOJA DE RESPUESTAS.
- **E. Una vez comenzada la realización de cada una de las dos partes del ejercicio, NO se cambiarán las hojas de respuestas.**
- **F. NO PODRÁ ABANDONAR su asiento durante los primeros y últimos 15 minutos de la duración total de cada parte del ejercicio.** Si durante el transcurso del ejercicio deseara plantear cualquier cuestión o hubiese terminado, levante la mano y será atendido por uno de los colaboradores del Tribunal.

Se informa que podrá llevarse el cuadernillo de examen, **sólo una vez que haya finalizado la prueba de la parte correspondiente.** 

**FINALIZADO** el tiempo para la realización del ejercicio, DEBERÁ DEJAR DE ESCRIBIR y PERMANECER SENTADO, hasta que **se retire la hoja de respuestas** y **se le indique que puede abandonar el aula.** 

- **G. Al finalizar el ejercicio y siguiendo las instrucciones del responsable del aula,** la hoja autocopiativa y la matriz con sus datos personales serán separadas de la hoja de respuestas original.
- **H.** El Tribunal hará pública las plantillas correctoras correspondientes a cada parte, el próximo 6 de febrero de 2024.

**NO PODRÁ ABRIR LOS CUADERNILLOS DE PREGUNTAS HASTA QUE SE DÉ LA ORDEN DE COMIENZO DE LA PARTE CORRESPONDIENTE DEL EJERCICIO.**

## **CUMPLIMENTACIÓN DE LA HOJA DE RESPUESTAS**:

- Para **marcar una opción**, haga simplemente un "aspa" X en el recuadrado correspondiente, uniendo los puntos extremos. No se salga del recuadro.
- Para **anular** una opción rellene completamente del recuadro (no se salga del mismo). En caso de elegir otra respuesta marque un "aspa" X en la nueva opción.
- Se podrá **recuperar** una opción previamente anulada marcando completamente la línea de puntos (no se salga por los lados).
- Para **anular nuevamente** la opción, rellene totalmente el espacio entre el recuadro y la línea de recuperación; quedará cubierta toda la superficie, desde el inicio del recuadro hasta la línea de recuperación (no se salga de ese espacio). En caso de elegir otra respuesta marque un "aspa" X en la nueva opción.
- **IMPORTANTE**: recuerde que, si quiere cambiar la opción elegida, **antes debe anularla**, de lo contrario pueden quedar dos o más opciones como válidas y la respuesta será NULA.

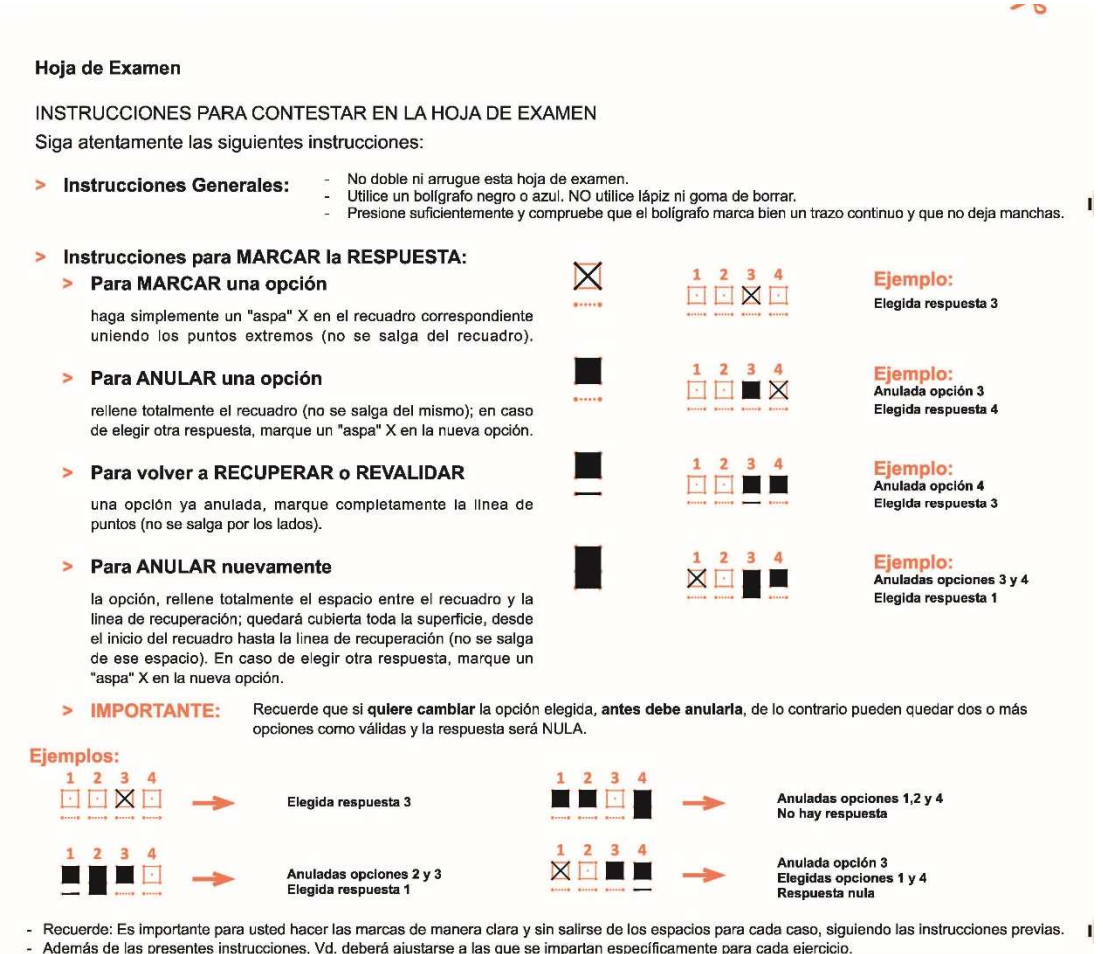

## **Estas explicaciones irán acompañadas de la correspondiente demostración en la pizarra del aula, señalando que tienen toda la información en el dorso de la hoja de respuestas.**